## **LANGAGE OBJECTIVE C Développer Pour Iphone/Ipad <b>Développer Pour Iphone/Ipad** Référence : IDLIPHDEVE

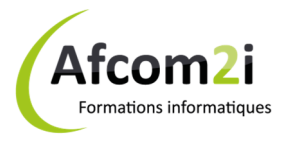

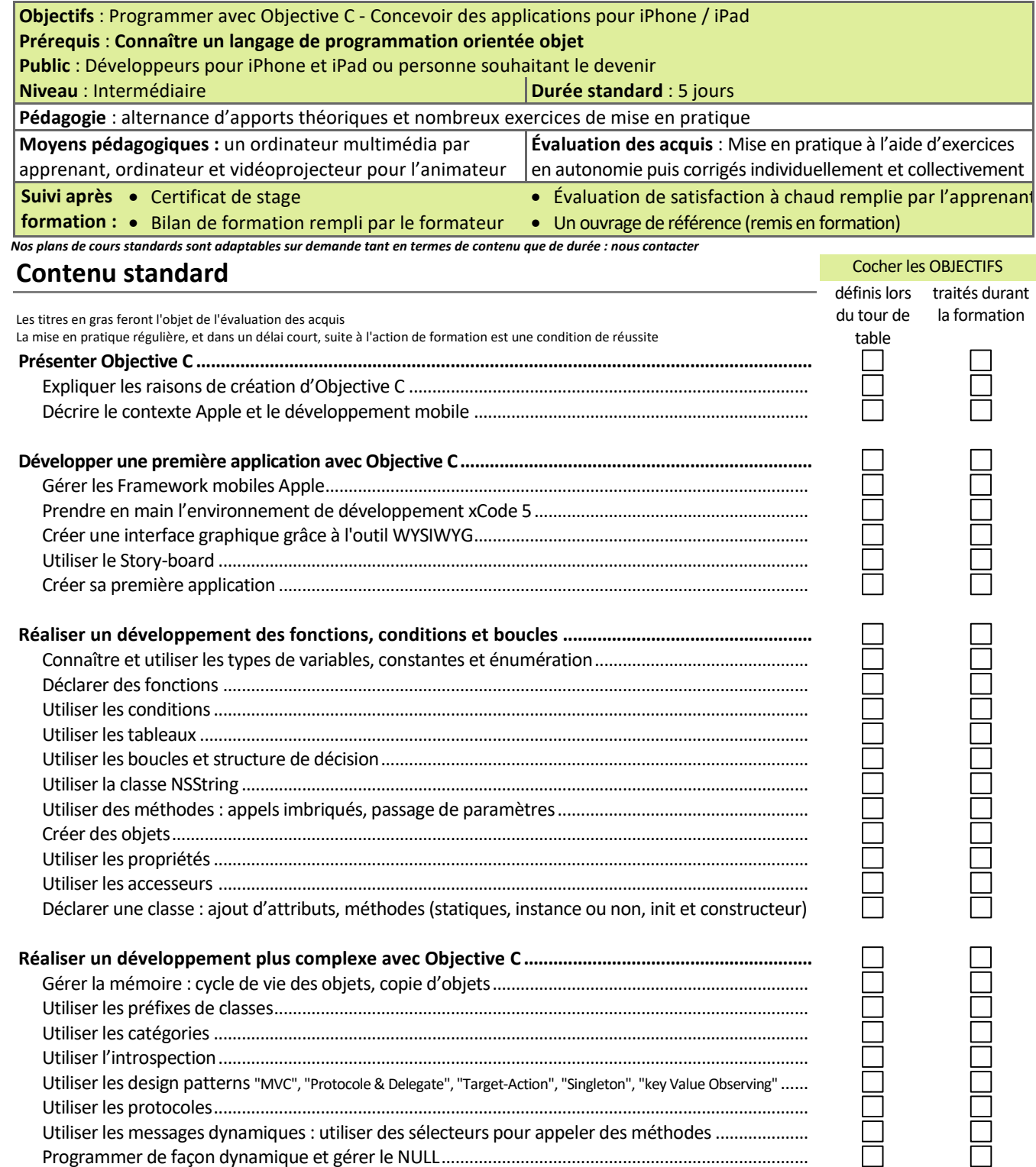

Afcom<sub>2i</sub> Actess Amcena

**AGENCE CHAMBERY**  87, Avenue de Chambéry 73230 SAINT-ALBAN-LEYSSE

*Siège Social* **AGENCE ANNECY**  21, route de Nanfray CRAN-GEVRIER 74960 ANNECY Tel : **04 50 69 24 77** 

**AGENCE GRENOBLE**  43, Chemin du vieux chêne 38240 MEYLAN

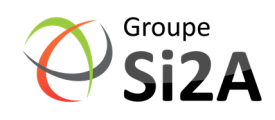

www.groupe-si2a.com

commercial@groupe-si2a.com Page 1 sur 2

*SAS au capital de 35232 euros - Siret : 348 370 396 00056 Code APE : 8559 A - RCS Annecy - N° TVA : FR 26 348 370 396 - N° déclarant : 82 74 004 37 74, ne valant pas agrément de l'État* 

## **LANGAGE OBJECTIVE C** Développer Pour Iphone/Ipad

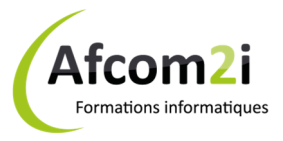

## Référence : IDLIPHDEVE

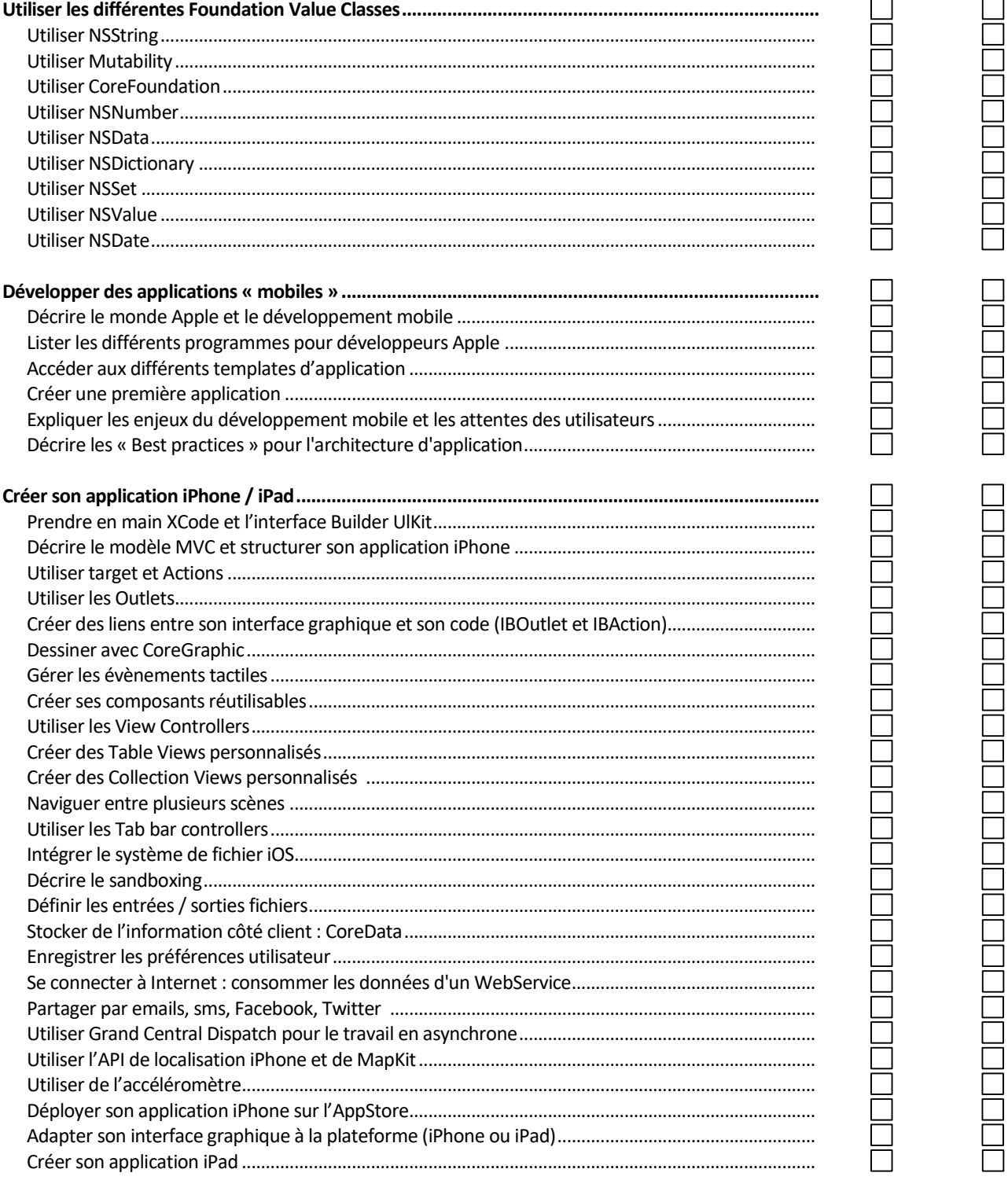

## 

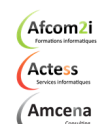

**AGENCE CHAMBERY** 87, Avenue de Chambéry 73230 SAINT-ALBAN-LEYSSE

Siège Social **AGENCE ANNECY** 21, route de Nanfray CRAN-GEVRIER 74960 ANNECY Tel: 04 50 69 24 77

> **AGENCE GRENOBLE** 43, Chemin du vieux chêne 38240 MEYLAN

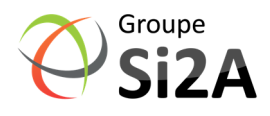

Page 2 sur 2

www.groupe-si2a.com

commercial@groupe-si2a.com SAS au capital de 35232 euros - Siret : 348 370 396 00056 Code APE : 8559 A - RCS Annecy - N° TVA : FR 26 348 370 396 - N° déclarant : 82 74 004 37 74, ne valant pas agrément de l'État